*Índice*

## **Índice**

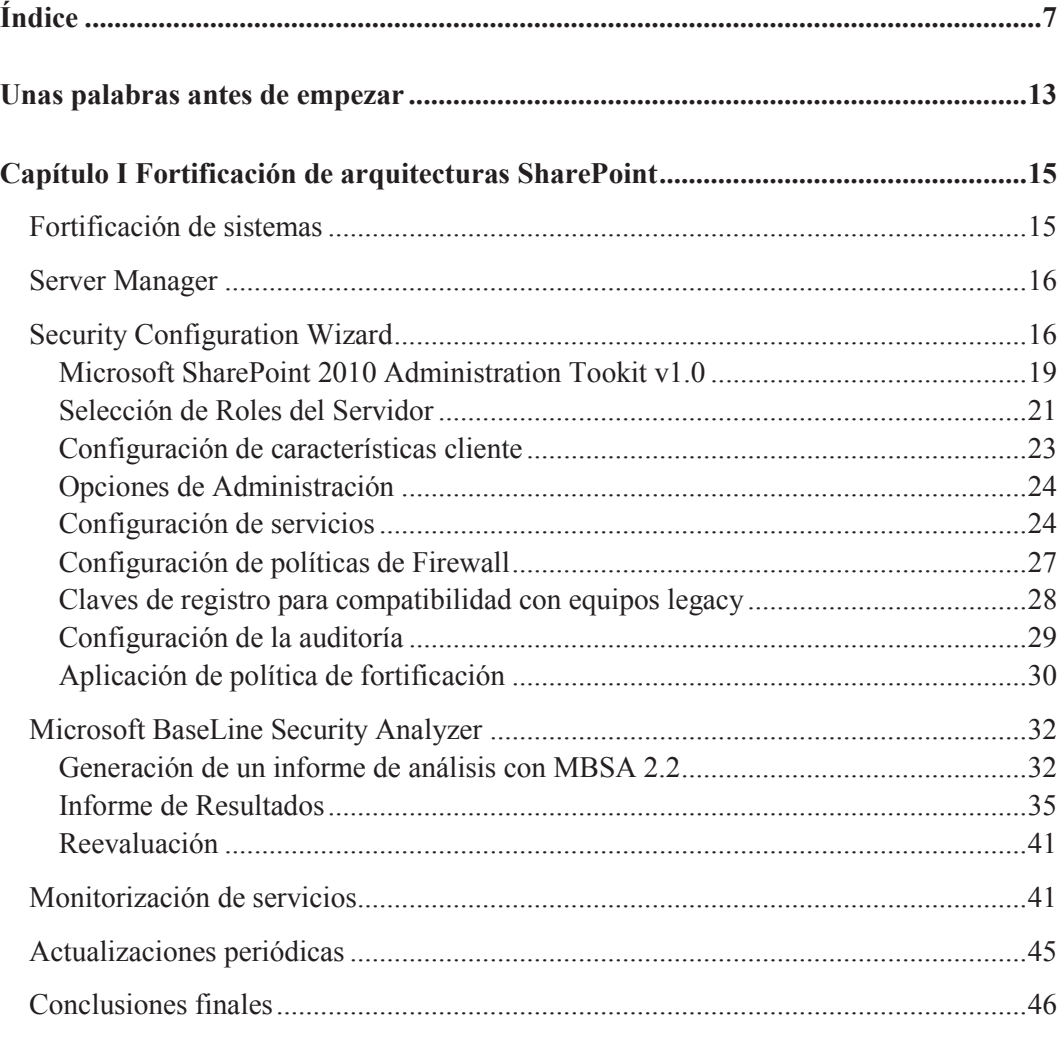

 $\blacksquare$  .  $\blacksquare$ 

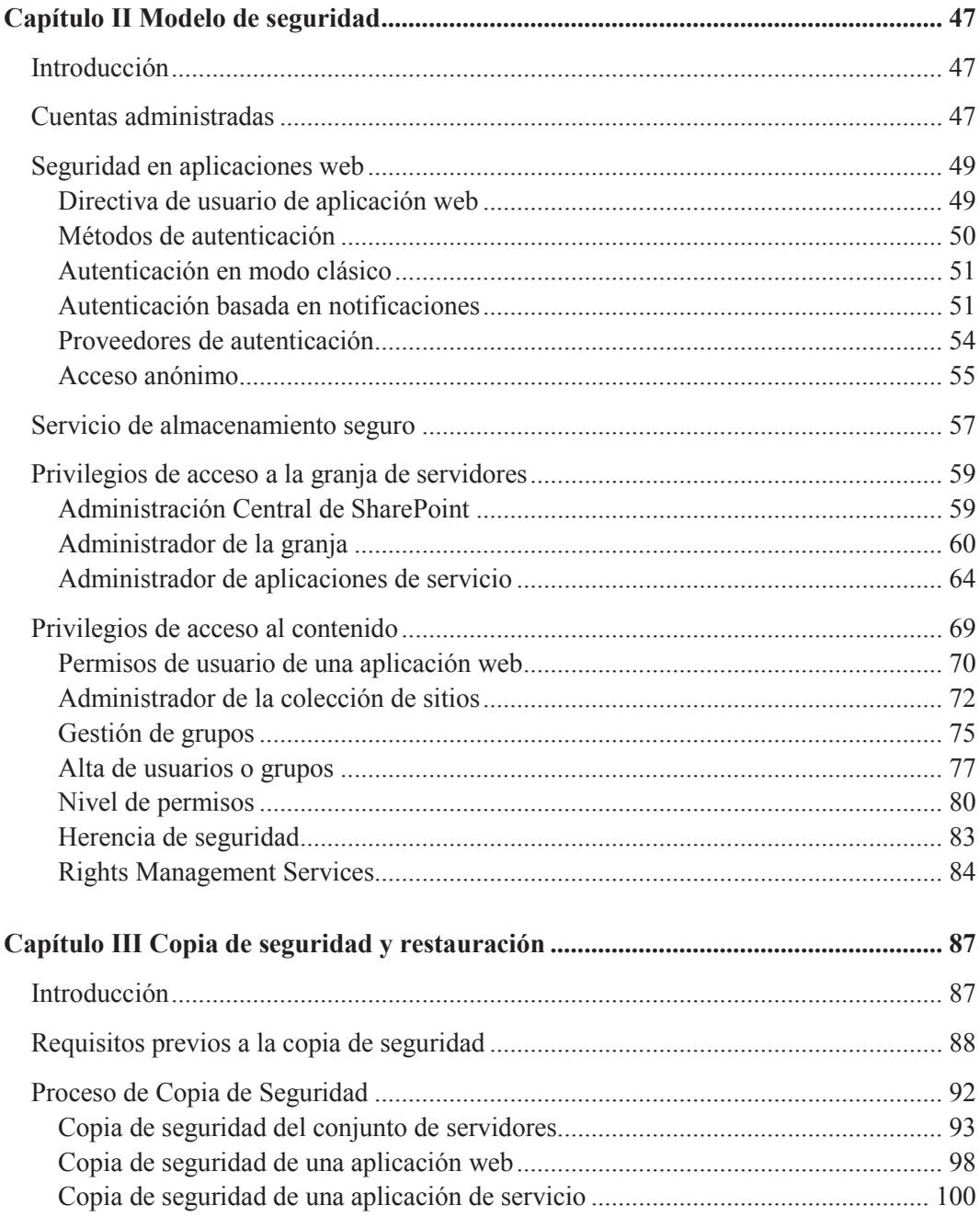

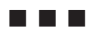

## Índice

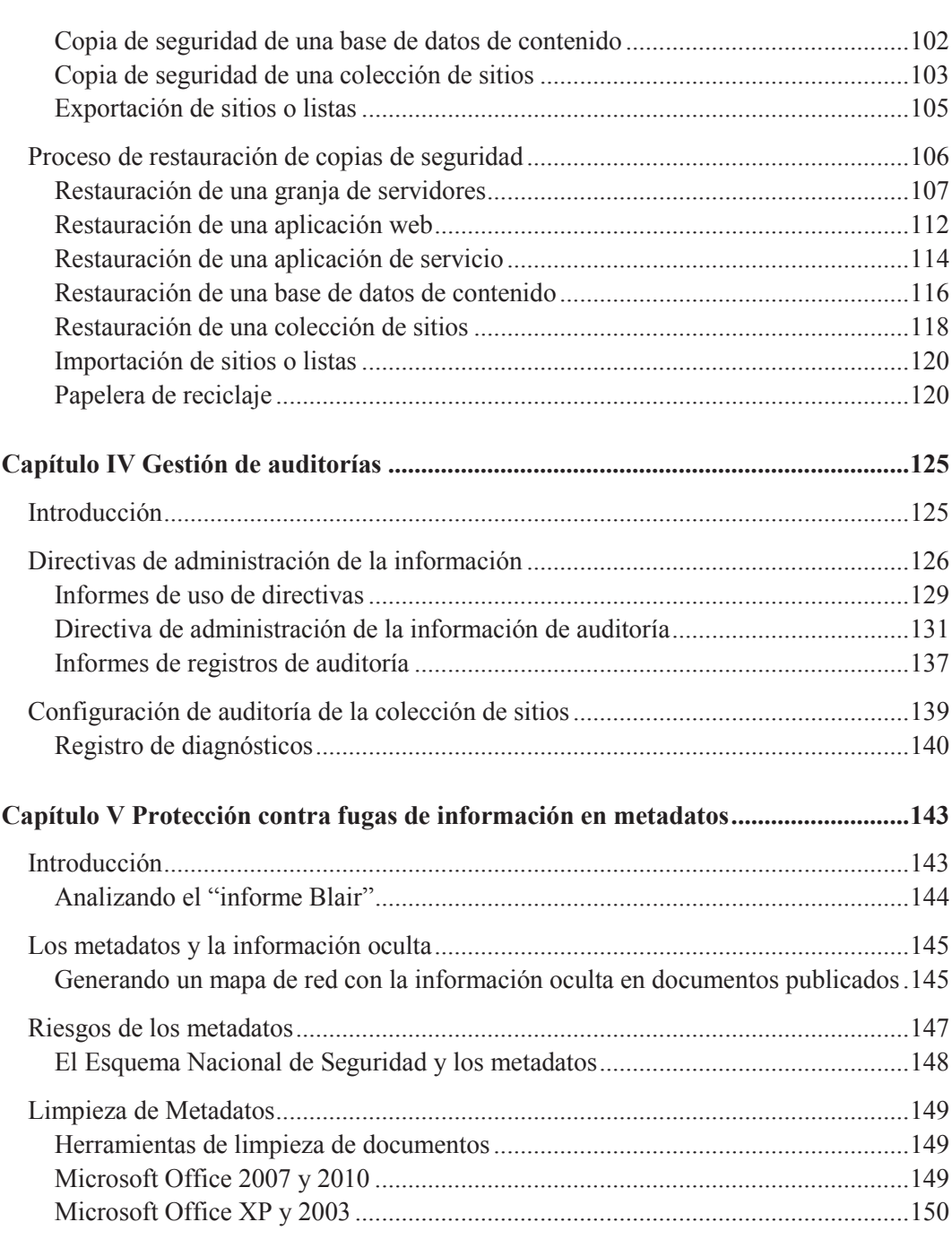

D D D

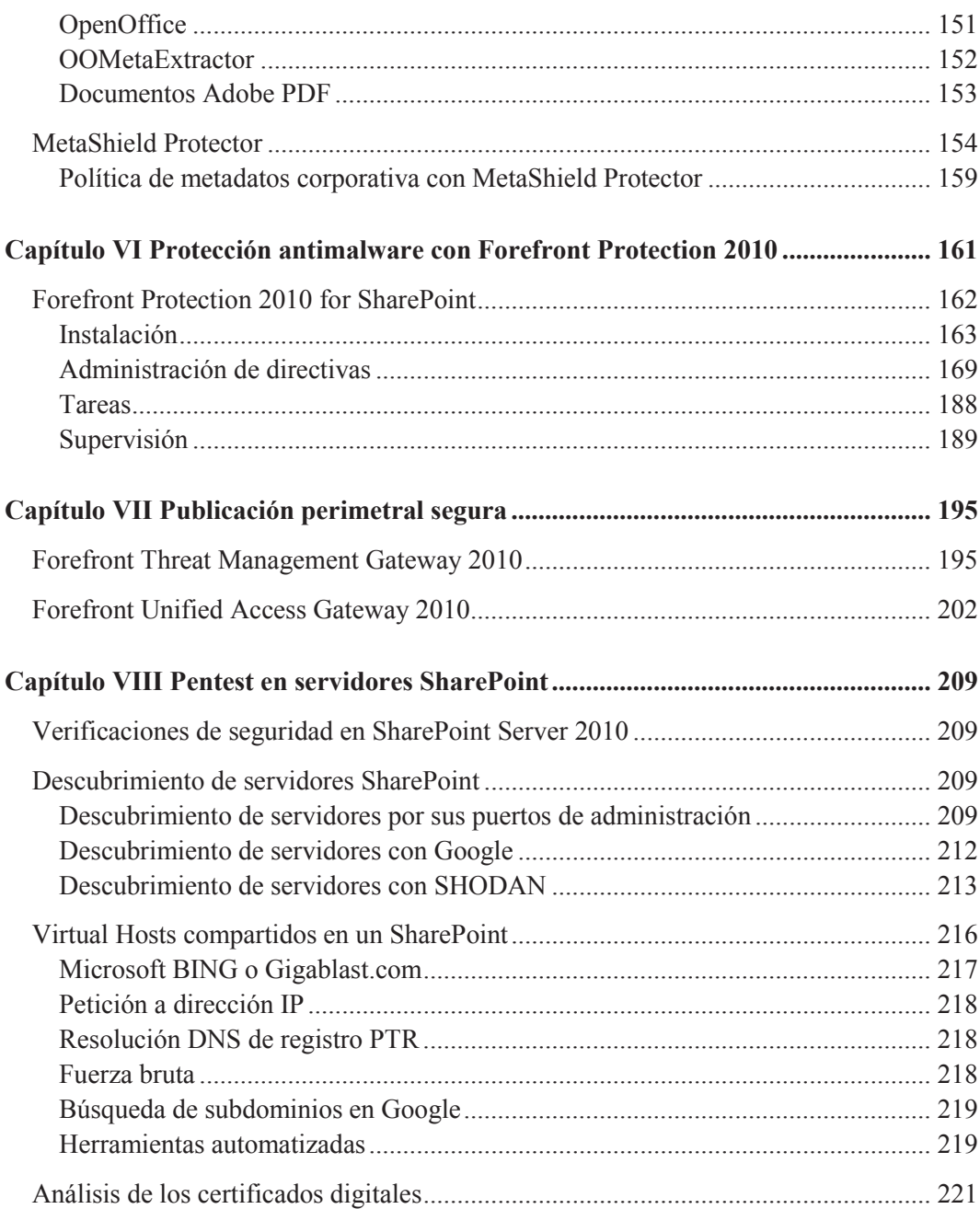

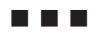

 $\overline{\phantom{a}}$ 

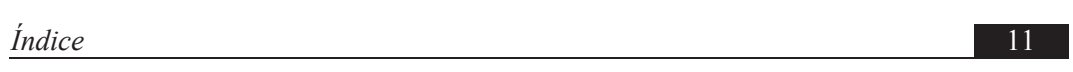

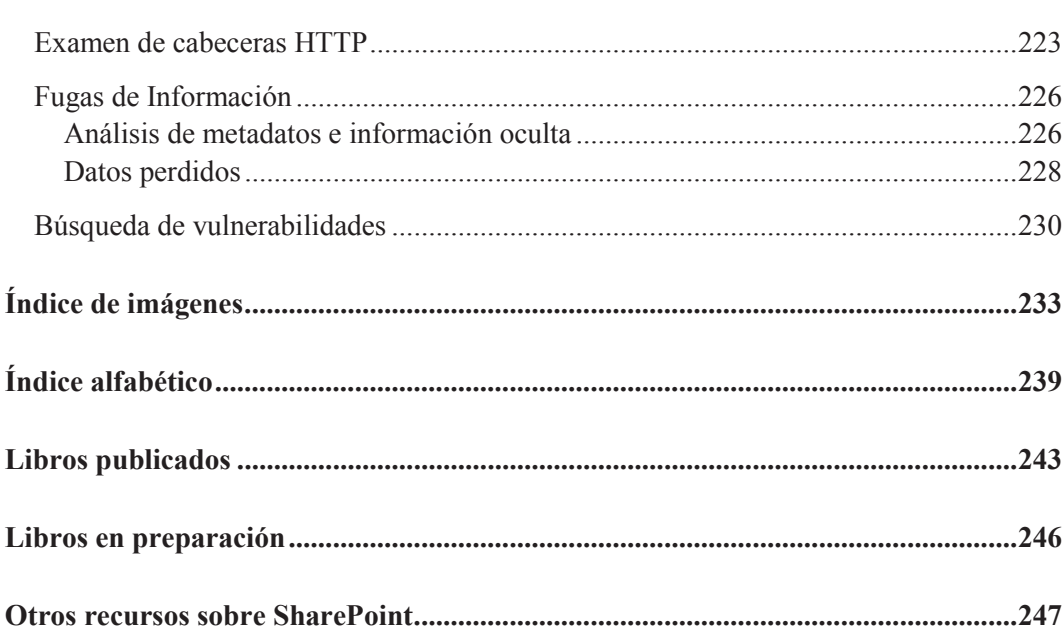